# LePont

## **POWERPOINT**

## **PowerPoint - Captiver votre auditoire grâce à votre présentation**

## *REF : BUPO053*

## *DUREE : 2h*

*À distance VISIO* 

## *PUBLIC*

Cette formation PowerPoint - Captiver votre auditoire grâce à votre présentation est destinée à toute personne ayant dans son activité professionnelle à concevoir régulièrement des présentations élaborées.

Modalités et délais d'accés : les inscriptions sont fernées 24h avant la 1ére journée de formation.

Accessibilité : Si vous avez des contraintes particulières liées à une situation de handicap, veuillez nous contacter au préalable afin que nous puissions, dans la mesure du possible, adapter l'action de formation.

## *PREREQUIS*

Cette formation PowerPoint - Captiver votre auditoire grâce à votre présentation nécessite d'avoir une bonne connaissance des principales fonctionnalités de PowerPoint en terme de mise en forme et de structuration d'une présentation ou avoir suivi et mis en application les modules "PowerPoint - Concevoir une présentation simple" (BUPO050) et "PowerPoint - Concevoir une présentation élaborée" (BUPO052).

## *MODALITES PEDAGOGIQUES*

Sessions de 2 heures en Visio-formation (formation présentielle à distance synchrone entre l'apprenant et son formateur dédié)

Le parcours pédagogique en Visioformation s'appuie sur l'usage d'un logiciel de classe virtuelle sur Internet

## *OBJECTIFS PEDAGOGIQUES*

A l'issue de ce module de formation PowerPoint - Captiver votre auditoire grâce à votre présentation, vous serez en mesure de concevoir une présentation animée contenant des effets spéciaux/d'affichage, une navigation rendant son utilisation plus facile et des liens vers d'autres documents vous permettant d'aller plus loin dans l'illustration de vos propos.

## *PROGRAMME*

### **Visionner les diapositives**

- Affecter une transition à une ou plusieurs diapositive(s)
- Découvrir/maîtriser les différents effets de transition
- Incorporer du son à une transition
- Faire le choix d'une transition manuelle ou automatique

#### **Animer au sein d'une diapositive**

- Pourquoi utiliser les effets d'animation lors d'une **présentation**
- Insérer des effets d'animation sur du texte
- Animer une forme, une image
- Animer différents éléments d'un graphique

### **Créer de l'interaction**

- Ajouter des boutons de navigation
- Appeler un autre fichier
- Créer un lien hypertexte
- Lancer un enregistrement
- Tester le diaporama
- Lancer le diaporama
- Se déplacer dans le diaporama
- Écrire sur une diapositive en mode diaporama

#### **Trucs et astuces**

- Lancement en boucle de plusieurs **présentations**
- Répéter votre **présentation** en utilisant le minuteur
- Masquer une diapositive
- Enregistrer une narration
- Ajouter des commentaires dans le cadre d'un travail collaboratif

### **Passage de la certification PCIE (sur demande)**

Version du : 27/10/2020

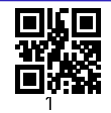

## LePont

Tél. : +33 (0)1 83 35 34 40 [inscription@lepont-learning.com](mailto:inscription@lepont-learning.com) **[www.lepont-learning.com](http://www.lepont-learning.com/)**

## *MODALITES D'EVALUATION*

Evaluation préalable du niveau, besoin spécifique de l'apprenant

Auto-évaluation des acquis par le stagiaire via un questionnaire en ligne

Attestation de fin de stage remise au stagiaire

Certification TOSA (en option)